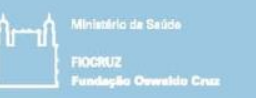

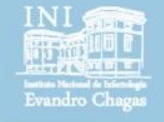

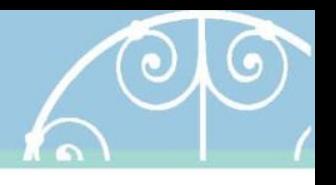

# Regression and Clinical prediction models

Session 7 Introducing statistical modeling – Part 3 (Multivariable linear regression)

> Pedro E A A do Brasil pedro.brasil@ini.fiocruz.br 2019

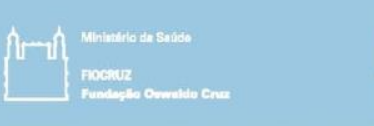

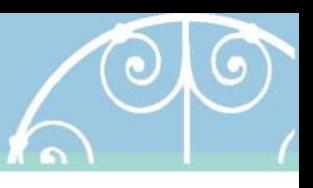

#### Objetivos

- Continuar a introduzir conceitos e práticas em modelos estatísticos de regressão.
- Apresentar e discutir extensão do modelo linear para múltiplos preditores.
- Exemplos de método de seleção de preditores e qualidade de ajuste para modelo múltiplo.

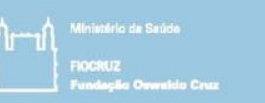

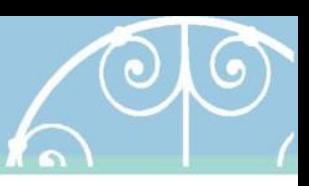

- Regressão linear múltipla pretende investigar o efeito conjunto das variáveis preditoras (quantitativas e qualitativas) na variável resposta.
- Verifica a magnitude e direção da associação das variáveis independentes como desfecho
- Determina quais das variáveis independentes são importantes na predição do desfecho
- Permite investigar confundimento e interação entre variáveis.

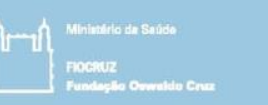

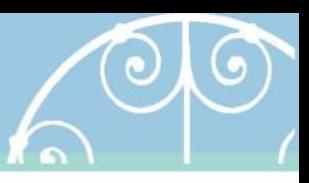

- Regressão linear múltipla é um método para análise de relação linear que envolve mais de duas variáveis.
- Podemos pensar na regressão linear múltipla como uma extensão da regressão linear simples.
- A equação da reta de regressão linear múltipla é escrita de forma similar a regressão linear simples
- A qualidade de ajuste é determinada de forma análoga a regressão linear simples.

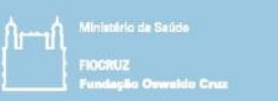

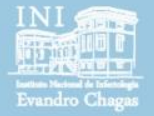

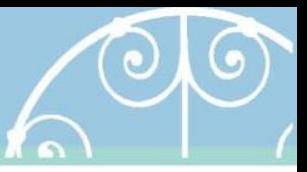

• Regressão linear simples

$$
Y_i = B_0 + B_i X_i + \varepsilon_i
$$

determinístico aleatório

• Regressão linear múltipla

$$
Y_{i} = B_{0} + B_{1iX1i} + B_{2i}X_{2i} + ... + B_{ki}X_{ki} + \varepsilon_{i}
$$
\n
$$
A
$$
\n
$$
d
$$
\n
$$
d
$$
\n
$$
d
$$
\n
$$
d
$$
\n
$$
d
$$
\n
$$
d
$$
\n
$$
d
$$
\n
$$
d
$$
\n
$$
d
$$
\n
$$
d
$$
\n
$$
d
$$
\n
$$
d
$$
\n
$$
d
$$
\n
$$
d
$$
\n
$$
d
$$
\n
$$
d
$$
\n
$$
d
$$
\n
$$
d
$$
\n
$$
d
$$
\n
$$
d
$$
\n
$$
d
$$
\n
$$
d
$$
\n
$$
d
$$
\n
$$
d
$$
\n
$$
d
$$
\n
$$
d
$$
\n
$$
d
$$
\n
$$
d
$$
\n
$$
d
$$
\n
$$
d
$$
\n
$$
d
$$
\n
$$
d
$$
\n
$$
d
$$
\n
$$
d
$$
\n
$$
d
$$
\n
$$
d
$$
\n
$$
d
$$
\n
$$
d
$$
\n
$$
d
$$
\n
$$
d
$$
\n
$$
d
$$
\n
$$
d
$$
\n
$$
d
$$
\n
$$
d
$$
\n
$$
d
$$
\n
$$
d
$$
\n
$$
d
$$
\n
$$
d
$$
\n
$$
d
$$
\n
$$
d
$$
\n
$$
d
$$
\n
$$
d
$$
\n
$$
d
$$
\n
$$
d
$$
\n
$$
d
$$
\n
$$
d
$$
\n
$$
d
$$
\n
$$
d
$$
\n
$$
d
$$
\n
$$
d
$$
\n
$$
d
$$
\n
$$
d
$$
\n
$$
d
$$
\n<math display="</math>

· onde k varia de acordo com o número de variáveis, X<sub>1</sub> representa a variável 1, X<sub>2</sub> representa a variável 2, ..., X<sub>k</sub> representa a variável k. O índice i corresponde a variação na i-ésima observação.

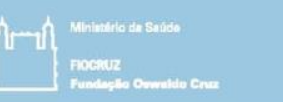

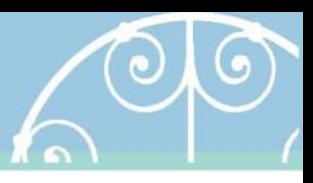

• Regressão linear simples (ajustada)

 $\hat{Y}_i = b_0 + bixi$ determinístico

• Regressão linear múltipla (ajustada)

$$
\hat{Y}_i = b_0 + b_{1ix1i} + b_{2i}x_{2i} + ... + b_{ki}x_{ki}
$$

determinístico

· onde k varia de acordo com o número de variáveis, X<sub>1</sub> representa a variável 1, X<sub>2</sub> representa a variável 2, ..., X<sub>k</sub> representa a variável k. O índice i corresponde a variação na i-ésima observação.

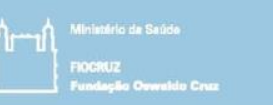

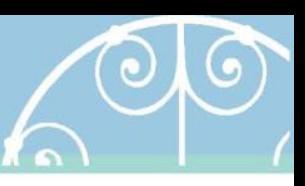

- A reta estimada pela regressão linear simples foi representada graficamente por gráfico de dispersão bidimensional
- A regressão linear múltipla possui dimensão k+1, o que dificulta visualização gráfica
- A dimensão refere-se ao número de parâmetros estimados (k) e intercepto (1)

# Estimação dos coeficientes

• A estimação dos coeficientes do modelo, utilizam o método dos mínimos quadrados, que minimiza a soma do quadrado dos desvios (resíduos) da reta ajustada pelo modelo.

$$
SQR = \sum_{i=1}^{n} e_i^2 = \sum_{i=1}^{n} (Y_i - \hat{Y}_i)^2
$$

• Vai além do propósito do curso demonstrar os cálculos dos coeficientes, pois necessitam familiaridade com de cálculos de matrizes.

- Interpretando os coeficientes:
	- Variação média na resposta, associada a variação unitária em X<sub>k</sub>, mantendo o efeito das demais variáveis num valor fixo (ou controlando o valor das demais variáveis).
	- Efeito parcial de cada variável na resposta.
		- $β<sub>0</sub>$ : valor médio quando todas as variáveis independentes são iguais a zero

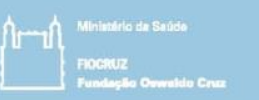

#### • Exemplo

> reqmult  $\langle -\text{lm(bwt } \sim \text{lwt } + \text{age, data = birthwt})$ 

> summary(regmult)

 $Ca11:$  $lm(formula = bwt ~ wlt ~ wte + age, data = birthwt)$ 

#### Residuals:

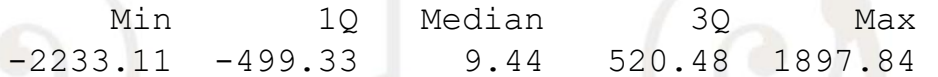

#### Coefficients:

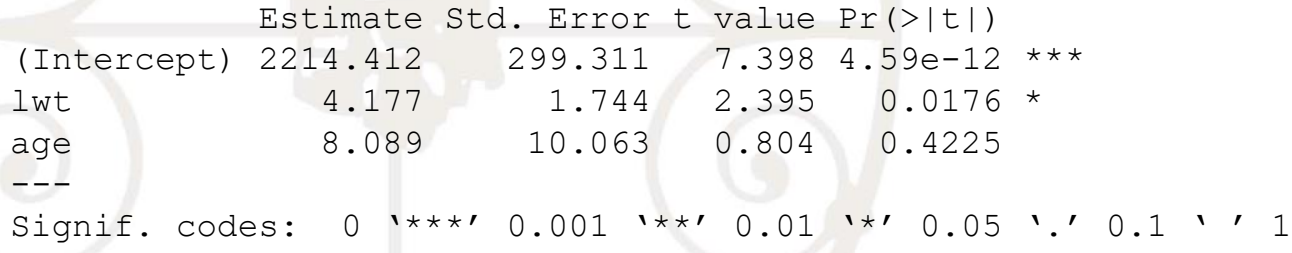

Residual standard error: 719.1 on 186 degrees of freedom Multiple R-squared: 0.03784, Adjusted R-squared: 0.02749 F-statistic: 3.657 on 2 and 186 DF, p-value: 0.02767

• Como fazer uma estimativa de um valor de peso ao nascimento do bebê dado que se sabe o peso **e** idade da mãe ao início da gestação, por exemplo de 150 libras e 20 anos?

 $\hat{Y}_i = b_0 + b_1 x_1 + b_2 x_2$ 

#### $\hat{Y}_i = 2214.41 + 4.177 \times 150 + 8.089 \times 20 = 3002.74$

#### – Coeficiente (inclinação):

- Se considerarmos o peso da mãe na última menstruação constante, o peso da criança aumenta em 8,089 g a cada variação de 1 ano de vida. Se considerarmos a idade da mãe constante, o peso da criança aumenta em 4,177g a cada variação de 1 libra do peso da última menstruação. P-valor não significativo
- Observação: O p-valor da variável idade da mãe não é significativo, ela não deveria entrar no modelo de regressão pois não contribui para melhorar as previsões.

#### – Intercepto:

• O intercepto não tem uma interpretação prática. Ele significa que em média os bebês têm 2214,41 g se x1 e x2 são iguais a 0.

- Variáveis categóricas
	- Nem sempre estamos trabalhando com variáveis explicativas contínuas
	- Às vezes estamos estimando o efeito de variáveis explicativas nominais ou ordinais
	- Pergunta: Como inseri-las no modelo de regressão?
	- Através de variáveis indicadoras de nominadas *dummy*
	- Variáveis *dummy* são variáveis nominais (dicotômicas) que só assumem valores 1 (categoria presente) ou 0 (categoria ausente)

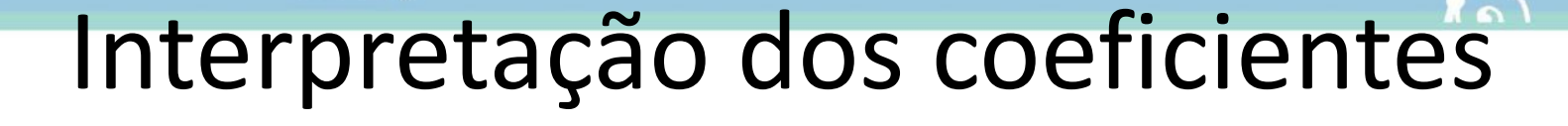

• Suponha que desejamos saber o efeito de tabagismo no peso da criança ao nascer (ou seja, duas categorias: 1 = tabagista, 0 = não-tabagista)

```
> regtabag2 <- lm(bwt \sim smoke, data = birthwt)
> summary(regtabag2)
Coefficients:
                Estimate Std. Error t value Pr(>|t|) 
(Intercept) 3055.70 66.93 45.653 < 2e-16 ***
smoke -283.78 106.97 -2.653 0.00867 **
---\hat{Y} = 3055, 70 - 283, 78X_1 onde \begin{cases} X_1 = 1 \text{, se Tabagista} \\ X_1 = 0 \text{, se Não tabagista} \end{cases}Se Tabagista \longrightarrow \hat{Y} = 3055,70 - 283,78(1) = 2771,92gSe Não-Tabagista \rightarrow \hat{Y} = 3055,70 - 283,78(0) = 3055,70g
```
- E se houver mais de duas categorias na variável explicativa?
	- Devemos entrar com (*j-1*) variáveis indicadoras (*dummy*), onde *j* é o número de categorias da variável preditora *X*
	- Cada variável *dummy* indicará uma das *p* categorias da variável explicativa
	- Se entrarmos com variáveis indicadoras no mesmo número de categorias da variável preditora teremos problemas de ajuste do modelo (comparação múltipla)
	- Esse problema decorre da inversão de matrizes necessária ao cálculo dos coeficientes pelo método dos mínimos quadrados

- E se houver mais de duas categorias na variável explicativa?
	- Suponha que desejemos saber o efeito da raça no peso da criança ao nascer (1 = white, 2 = black, 3 = other)
	- Primeiro devemos transformar a variável explicativa "Raça" em variáveis *dummies* que representem cada uma das três categorias:

```
birthwt$corwhite <- ifelse(birthwt$race == 1, 1, 0)
birthwt$corblack <- ifelse(birthwt$race == 2, 1, 0)
```
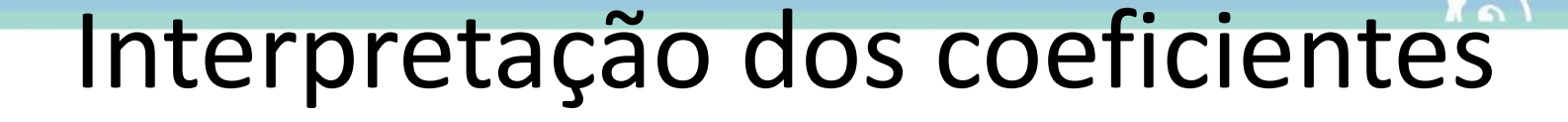

• Efeito da raça no peso da criança ao nascer

```
> regraca <- lm(bwt \sim corwhite + corblack, data = birthwt)
> summary(regraca)
Ca11:lm(formula = bwt ~ ~covwhite ~ + corblack, data = birthwt)Residuals:
    Min 10 Median 30 Max
-2096.28 -502.72 -12.72 526.28 1887.28
Coefficients:
           Estimate Std. Error t value Pr(>|t|) 
(Intercept) 2805.28 87.29 32.138 < 2e-16 ***
corwhite 297.44 113.74 2.615 0.00965 ** 
corblack -85.59 165.09 -0.518 0.60476 
---
Signif. codes: 0 '***' 0.001 '**' 0.01 '*' 0.05 '.' 0.1 ' ' 1
Residual standard error: 714.5 on 186 degrees of freedom
Multiple R-squared: 0.05017, Adjusted R-squared: 0.03996
F-statistic: 4.913 on 2 and 186 DF, p-value: 0.008336
```
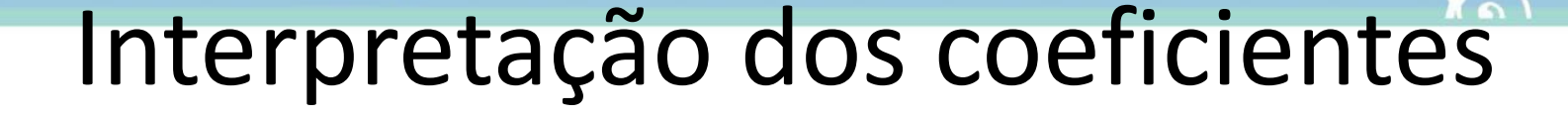

#### • Efeito da raça no peso da criança ao nascer

```
> # Formatando raça como fator
> birthwt$race2 <- factor(birthwt$race, levels = c(3,1,2), labels = c("others","white",
"black"))
> regraca2 <- lm(bwt \sim race2, data = birthwt)
> summary(regraca2)
Ca11:lm(formula = bwt ~ ~ ^{r}ace2, data = birthwt)Residuals:
    Min 1Q Median 3Q Max 
-2096.28 -502.72 -12.72 526.28 1887.28
Coefficients:
           Estimate Std. Error t value Pr(>|t|) 
(Intercept) 2805.28 87.29 32.138 < 2e-16 ***
race2white 297.44 113.74 2.615 0.00965 ** 
race2black -85.59 165.09 -0.518 0.60476 
---
Signif. codes: 0 \cdot***' 0.001 ***' 0.01 **' 0.05 \cdot ' 0.1 \cdot ' 1
```

```
Residual standard error: 714.5 on 186 degrees of freedom
Multiple R-squared: 0.05017, Adjusted R-squared: 0.03996
F-statistic: 4.913 on 2 and 186 DF, p-value: 0.008336
```
- Exemplo efeito da raça no peso da criança ao nascer
	- Note que no primeiro exemplo não inserimos a *dummy* de "outras"
	- Note que inserir a variável como fator tendo como referência a mesma categoria da *dummy* não inserida retorna o mesmo modelo.
	- Isso porque na construção das matrizes para estimativa dos coeficientes o algoritmo faz operações semelhantes a criação de *dummies* para criar um coeficiente para cada categoria
	- A escolha da categoria de referência é arbitrária: (a) pode ser por uma questão teórica ou de interpretação para o público; (b) escolher a categoria que possui mais observações como referência pode incrementar a precisão do coeficiente.
	- Além disso, note que a *dummy* raça negra não foi significante. Mas se a raça branca for retida no modelo, as demais categorias *dummy* (que não são referência) também devem ser retidas no modelo como seriam caso a análise fosse com a raça como fator.

• Exemplo efeito da raça no peso da criança ao nascer: fazendo estimativa do peso ao nascer esperado pelo modelo.

$$
Opção 1: \hat{Y} = 2805, 28 + 297, 44X_1 - 85, 59X_2
$$
  
ou  
Opção 2:  $\hat{Y} = 2805, 28 + a_j, j = 1 = branca, 2 = negra, 3 = outras$   
se  $j = 1 \rightarrow \hat{Y} = 2805, 28 + a_1 = 2805, 28 + 297, 44$   
se  $j = 2 \rightarrow \hat{Y} = 2805, 28 + a_2 = 2805, 28 - 85, 59$   
se  $j = 3 \rightarrow \hat{Y} = 2805, 28 + a_3 = 2805, 28 + 0$ 

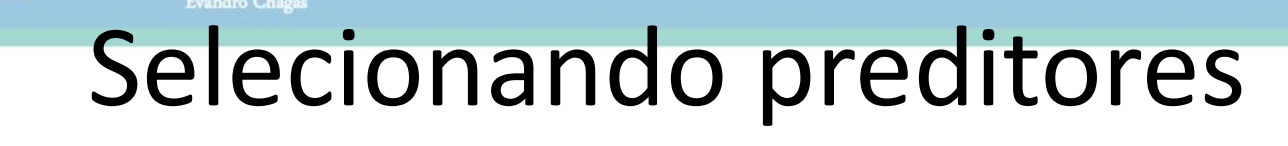

- Como selecionar preditores para o modelo final?
	- Existem diversos métodos de a contribuição parcial, como teste F parcial teste os coeficientes
	- Não existe um método único ou melhor para a seleção das variáveis que irão compor o modelo final
	- Estabelecer um critério único com antecedência e descrevê-lo na seção de métodos do artigo é suficiente
	- A utilização de diferentes estratégias de seleção pode levar a diferentes modelos finais

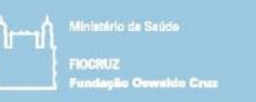

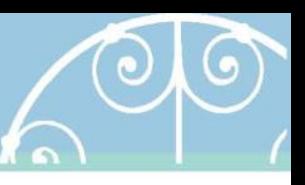

- Como selecionar preditores para o modelo com o teste F?
	- Teste F geral (ANOVA):
		- Avalia a contribuição conjunta de todas as variáveis independentes
	- Teste F parcial (ANOVA tipo 1 e 2):
		- Avalia a contribuição parcial de uma variável independente
		- Teste para adição de uma variável independente
	- Teste F parcial múltiplo:
		- Teste para adição de um grupo de variáveis
		- Avalia a contribuição de um grupo de variáveis independente

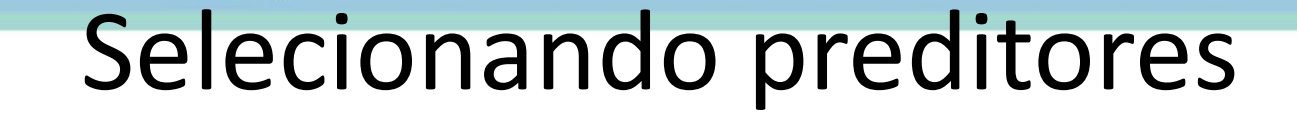

- Como entender o teste F geral da ANOVA
	- Testa se existe ao menos um coeficiente significativo no modelo (diferente de zero).

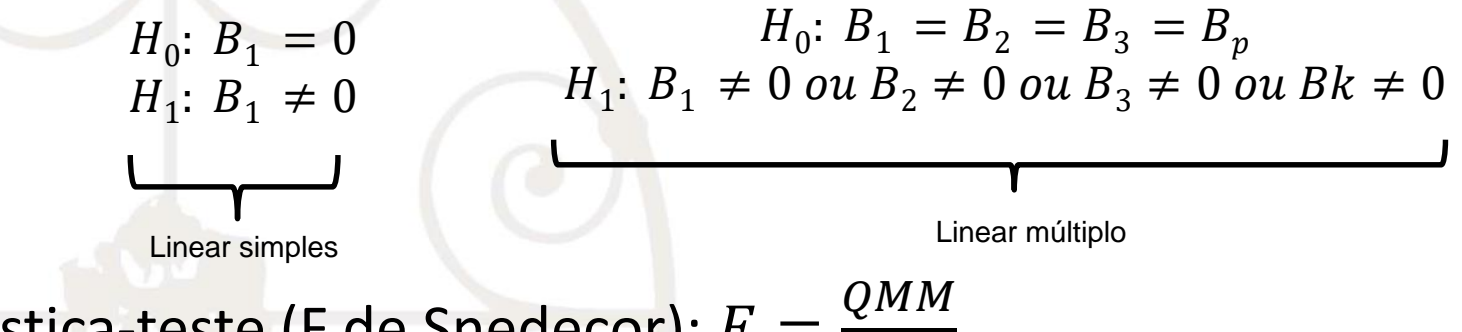

- Estatística-teste (F de Snedecor):  $F =$ QMR
	- $-$  Se p-valor < α. Rejeito H<sub>0</sub>, existe ao menos um coeficiente diferente de zero (ou significativo) no modelo.
	- Caso deseje olhar a tabela F, o valor crítico é determinado por  $\geq$ F<sub>k,n-k-</sub>  $1,1-\alpha$ <sup>.</sup>

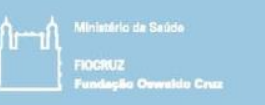

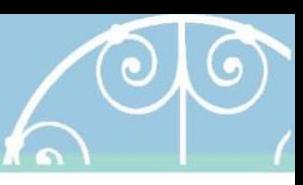

• Como entender o teste F geral da ANOVA

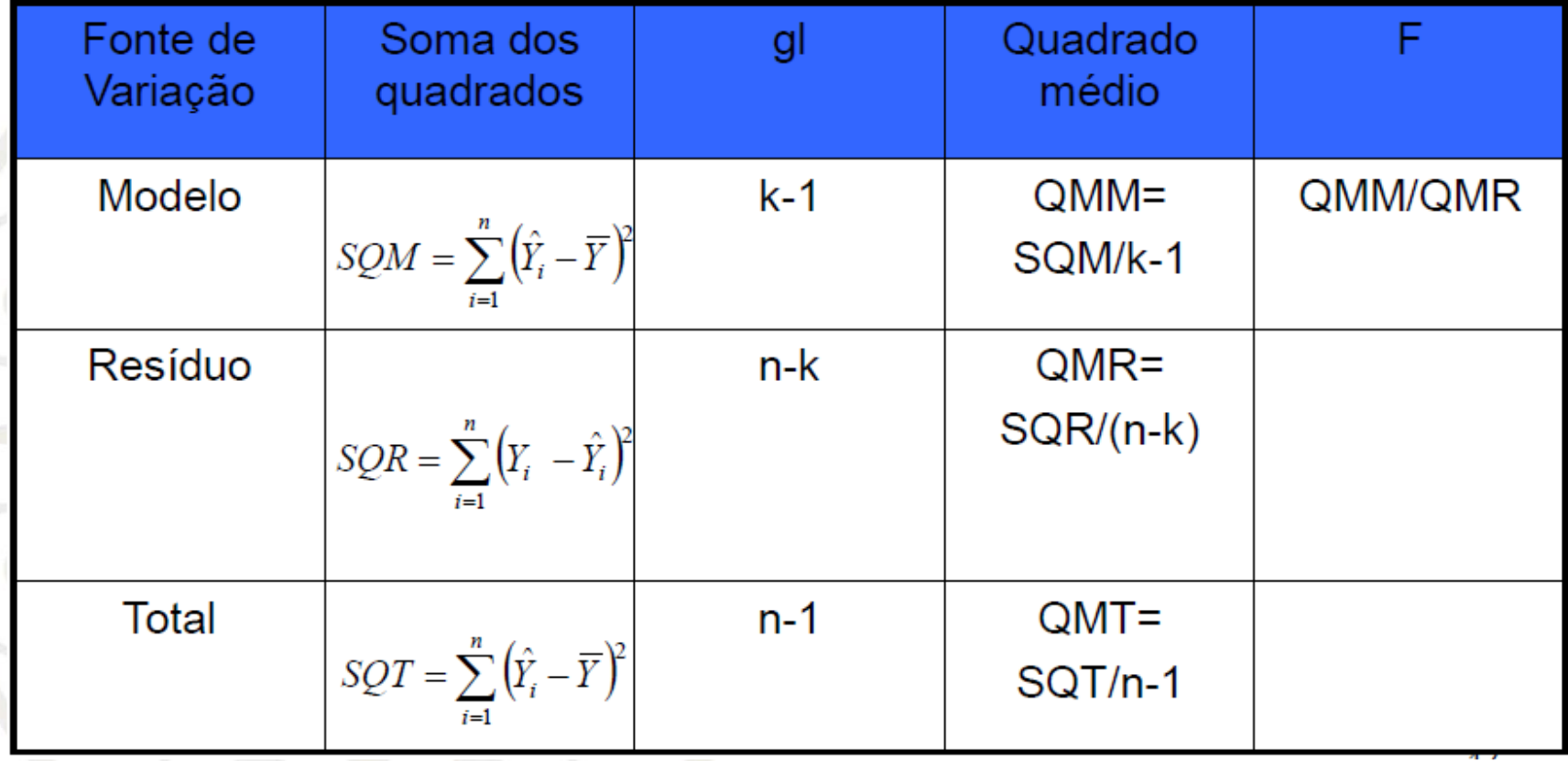

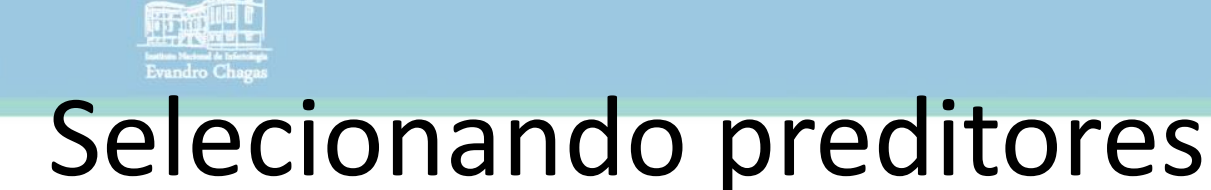

- Como entender o teste F geral da ANOVA
	- Soma dos Quadrados Total (SQT):
		- Variabilidade total em Y, antes de considerar o efeito conjunto das variáveis
	- Soma dos Quadrados dos resíduos (SQR):
		- Total da variação em Y não explicada pelas variáveis independentes do modelo
	- Soma dos Quadrados do modelo (SQM):
		- Parte da variabilidade de Y explicada pelas variáveis independentes ajustadas no modelo de regressão

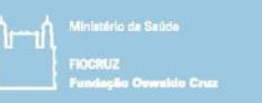

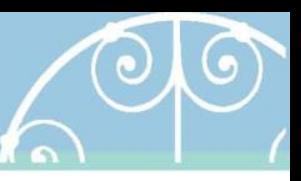

#### • Como entender o teste F geral da ANOVA

> regmult <-  $lm(bwt ~ w lwt + age, data = birthwt)$ 

> summary(regmult)

```
Call:
lm(formula = bwt ~ wlt + aqe, data = birthwt)Residuals:
    Min 1Q Median 3Q Max 
-2233.11 -499.33 9.44 520.48 1897.84 
Coefficients:
          Estimate Std. Error t value Pr(>|t|) 
(Intercept) 2214.412 299.311 7.398 4.59e-12 ***
1wt 4.177 1.744 2.395 0.0176 *
age 8.089 10.063 0.804 0.4225
---
Signif. codes: 0 '***' 0.001 '**' 0.01 '*' 0.05 '.' 0.1 '' 1
Residual standard error: 719.1 on 186 degrees of freedom
Multiple R-squared: 0.03784, Adjusted R-squared: 0.02749 
F-statistic: 3.657 on 2 and 186 DF, p-value: 0.02767
                                                                  \sqrt{QMR}
```
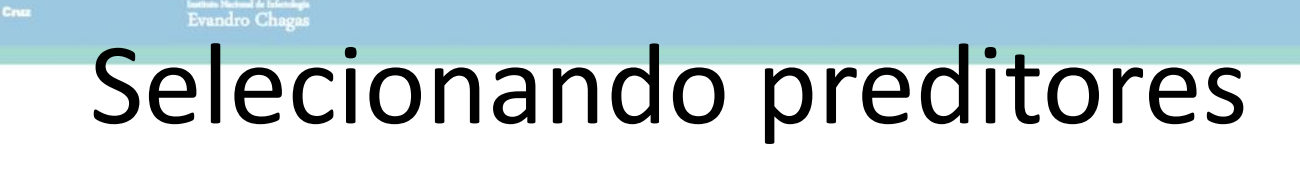

- Como entender o teste F geral da ANOVA
	- $-$  p-value: 0.02767 < 0.05  $\rightarrow$  Rejeito H<sub>0</sub>. Existem evidências estatísticas suficientes ao nível de 5% para afirmar que existe pelo menos um coeficiente (idade ou peso da mãe) diferente de 0.
	- ou
	- A contribuição conjunta das variáveis idade e peso da mãe aumenta significantemente a explicação da variabilidade do peso ao nascer quando comparado ao modelo nulo (sem preditores).

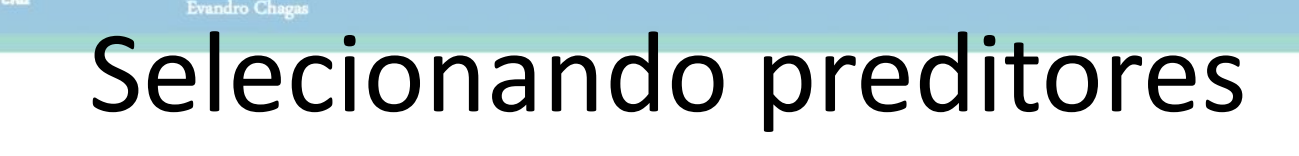

- Se o teste F global (ANOVA) aponta significância, então o melhor modelo é o ajustado?
	- Não, o teste apenas indica que existe pelo menos uma variável que explica de forma importante a variabilidade dos dados em Y (desfecho).
	- Pode ser que uma das variáveis incluídas não tenha uma contribuição importante.
	- Sempre buscar o modelo mais parcimonioso (complexidade vs desempenho vs aplicabilidade).
	- Soluções: observar a contribuição de cada variável por testes de hipóteses, F parcial ou teste t.

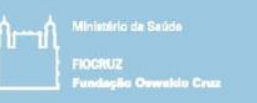

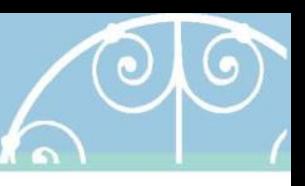

- Como selecionar preditores para o modelo final com o F parcial?
	- Teste F parcial
		- Verifica a contribuição parcial de cada variável (explicativa/preditora) na explicação da variável dependente (resposta) Y
		- Testa se a inclusão de uma variável aumenta de forma importante a explicação do desfecho em relação ao modelo sem essa determinada variável
		- Para isso compara dois modelos de regressão ajustada (um com a inclusão da variável e um sem a variável)

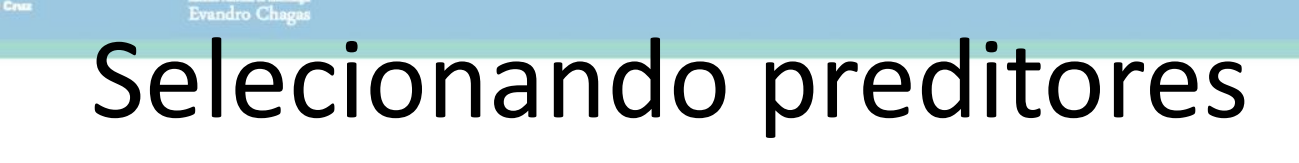

- Como analisar se a inclusão da variável tabagismo melhora de forma significativa a explicação do modelo com idade da mãe (anos) e peso da mãe (libras)?
	- São comparados dois modelos para a avaliação da contribuição parcial.

$$
H_0: \beta_3 = 0 \mid \beta_1, \beta_2
$$
  
H<sub>1</sub>:  $\beta_3 \neq 0 \mid \beta_1, \beta_2$   
ou

 $H_0: Y = \beta_0 + \beta_1 X_1 + \beta_2 X_2 + \varepsilon$  $H_1: Y = \beta_0 + \beta_1 X_1 + \beta_2 X_2 + \beta_3 X_3 + \varepsilon$ 

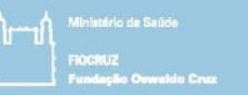

---

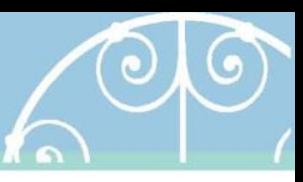

#### Selecionando preditores

 $>$  mod1  $<-$  lm(bwt  $\sim$  age + lwt, data = birthwt)  $>$  mod2 <- lm(bwt  $\sim$  age + lwt + smoke, data = birthwt) > anova(mod1, mod2) Analysis of Variance Table

Model 1: bwt  $\sim$  age + lwt Model 2: bwt  $\sim$  age + lwt + smoke Res.Df RSS Df Sum of Sq F Pr(>F) 1 186 96186834 2 185 92933286 1 3253548 6.4768 0.01175 \*

Signif. codes: 0 '\*\*\*' 0.001 '\*\*' 0.01 '\*' 0.05 '.' 0.1 ' ' 1

p-value: 0.01175 < 0,05  $\rightarrow$  Rejeito H<sub>0</sub>. Existe evidência estatística suficiente ao nível de 5% para rejeitar que o coeficiente de tabagismo é zero quando ajustado para idade e peso da mãe.

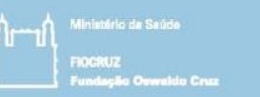

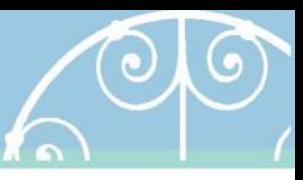

• Teste F parcial

 $F(smoke | age, lwt) = \frac{[SQM_{(complete)} - SQM_{(reduzido)}]/1}{QMR(completo)}$ 

 $ou$ 

$$
F(smoke | age, lwt) = \frac{[SQR_{(reduzido)} - SQR_{(complete)}]/1}{QMR(completo)}
$$

 $F(smoke | age, lwt) = \frac{(96186834 - 92933286)/1}{92933286} = \frac{3253548}{502342,09} \approx 6,48$  $185$ *valor crítico*:  $F(1,185; \alpha = 0,05) \approx 3,89$  $>1-pf(6.4768, 1, 185)$  $>$  qf (0.95, 1, 185) ou pelo p-valor:  $[1] 0.01174561$  $[1]$  3.892216

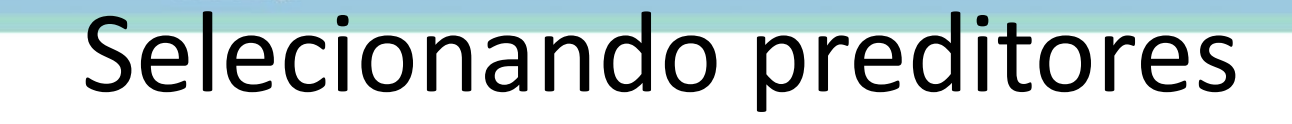

- Selecionando preditores com ANOVA.
	- Como vimos, precisaríamos realizar inúmeros testes F parciais para verificar a contribuição parcial de cada variável na regressão
	- Há métodos padronizados que realizam todos os testes F parciais de uma única vez
	- Existem inúmeros testes alternativos inseridos nos softwares estatísticos.
	- Os mais conhecidos são:
		- Anova tipo II-Parcialmente sequencial
		- Anova tipo I- Sequencial
		- Anova tipo III-Marginal
	- Diferentes estratégias de seleção podem resultar em diferentes conjuntos de preditores no modelo final.

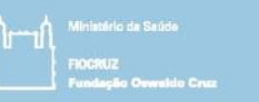

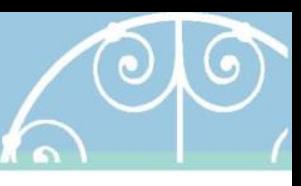

- Selecionando preditores com F parcial automatizado.
	- Vantagens:
		- Para evitar a realização de diversos modelos na avaliação das contribuições parciais
		- Um único comando no software realiza todas as possíveis contribuições parciais
		- Como proceder:
			- Realize o modelo múltiplo desejado com todas as variáveis pré-selecionadas para a modelagem
			- Utilize o comando "Anova" do pacote "car" (para o tipo II)
			- Cada p-valor lista do refere-se a um teste F parcial realizado para testar a inclusão daquela variável
			- Ou seja, compara o modelo sem e com a variável desejada

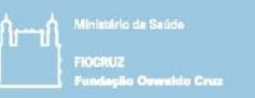

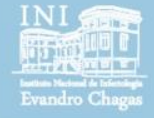

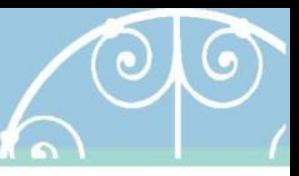

 $>$  anova (mod2) # TIPO I Analysis of Variance Table

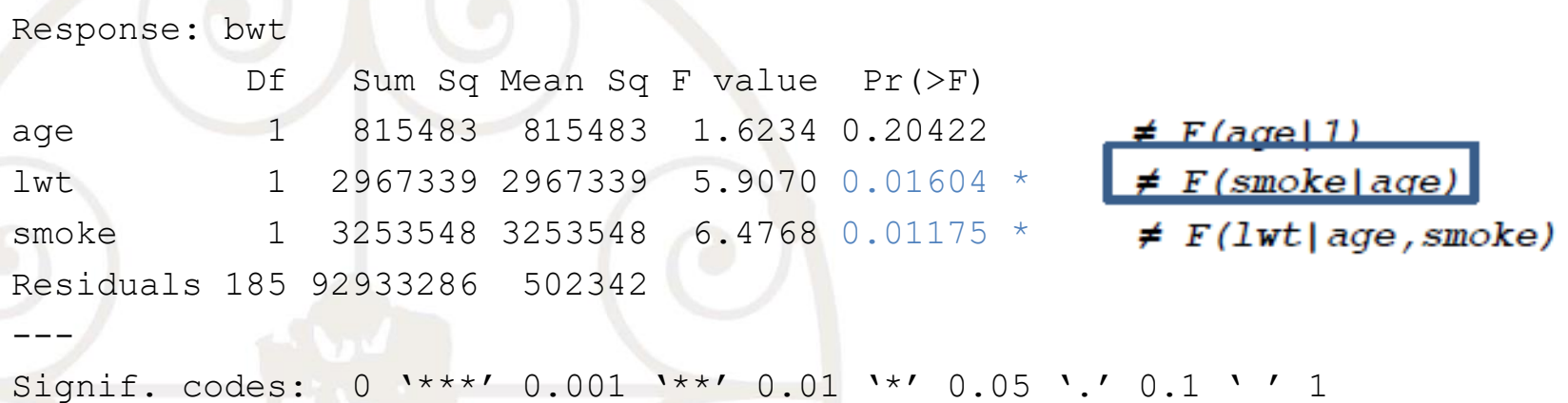

p-value: 0.01175 < 0,05 → Rejeito H0. Há evidências estatísticas suficientes ao nível de 5% para afirmar que a inclusão da variável tabagismo melhora significantemente a explicação do peso da criança. O modelo completo é melhor que o modelo só com idade e peso da mãe.

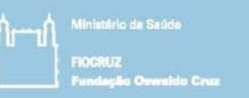

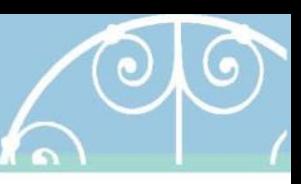

> library(car) Carregando pacotes exigidos: carData > Anova(mod2)

Anova Table (Type II tests)

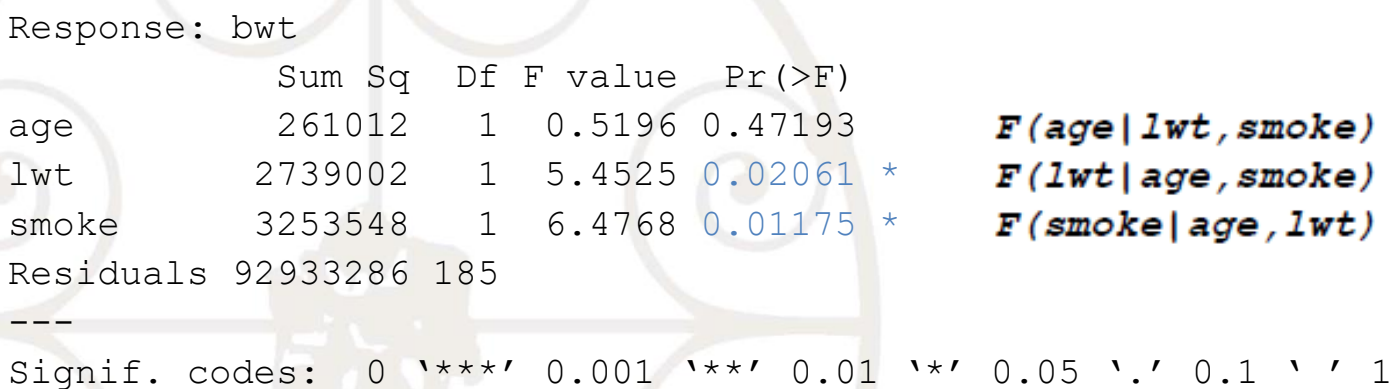

p-value:  $0.01175 < 0.05 \rightarrow$  Rejeito H0. Há evidências estatísticas suficientes ao nível de 5% para afirmar que a inclusão da variável tabagismo melhora significantemente a explicação do peso da criança. O modelo completo é melhor que o modelo só com idade e peso da mãe.

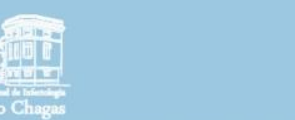

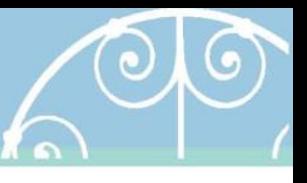

- Seleção de preditores/modelo pelo AIC (*Akaike's information criteria*)
	- Medida alternativa de qualidade de ajuste baseado na verossimilhança do modelo
		- Verossimilhança é a probabilidade que uma população com parâmetros especificados foi examinado dada uma amostra.
		- Quanto menor a estatística (pode ser negativa)  $\rightarrow$ melhor o modelo
		- Possui a vantagem de não ser influenciada pelo tamanho amostral
	- Pode ser utilizada para comparação de modelos, mesmo não aninhados

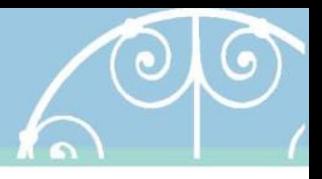

• Seleção de preditores/modelo pelo AIC (*Akaike's information criteria*)

 $AIC = -2 \ln(likelihood) \times 2k$ 

- K é o número de coeficientes a serem estimados
- *likelihood* é uma função que resulta dos parâmetros (e.g. média e desvio padrão) da distribuição em que o modelo é assumido. Geralmente toma a forma geral de L(parametros | dados), isto é, "*likelihood* de ter esses parâmetros, uma vez que esses são os dados que representam a população.
- Seguindo os exemplos do peso ao nascimento

> reg  $\leq$  - lm(formula = bwt  $\sim$  lwt + factor(race) + age + smoke, data = birthwt) AIC(reg) [1] 3010.782

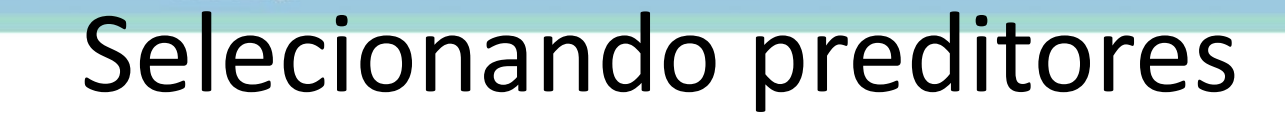

- Seleção de preditores/modelo pelo AIC
	- O método automático "stepwise" testa de forma automática como a inclusão e/ou exclusão de variáveis melhoram o ajuste do modelo
		- *Quanto menor AIC => melhor modelo*
			- Método do modelo cheio para o vazio (*backwards*)
				- $-$  Se a exclusão da variável diminui o AIC  $\rightarrow$  Variável deve ser removida
				- $-$  Se a exclusão da variável aumenta o não modifica o AIC  $\rightarrow$ variável deve ser retida
			- Método do vazio para o cheio (*forward*)
				- Se a inclusão da variável diminui o AIC → Variável deve ser retida
				- Se a inclusão da variável aumenta o AIC  $\rightarrow$  variável deve ser removida

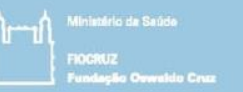

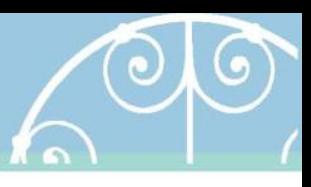

> step(reg, direction = "both") Start: AIC=2472.42 bwt  $\sim$  lwt + factor(race) + age + smoke

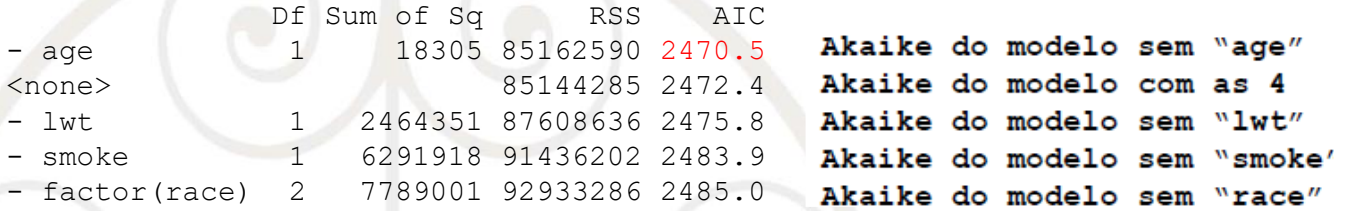

Step: AIC=2470.46

bwt  $\sim$  lwt + factor(race) + smoke

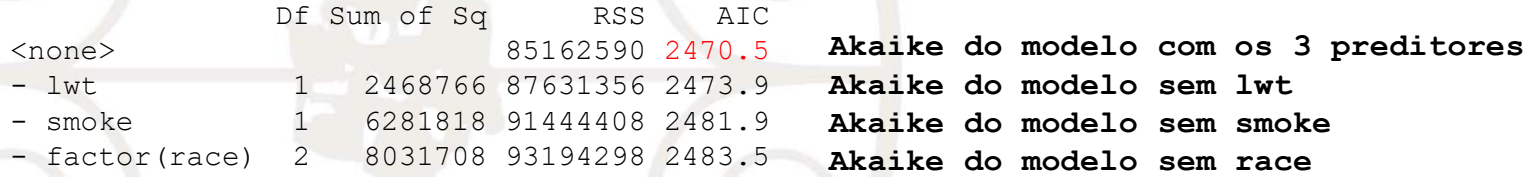

#### Call:

 $lm(formula = bwt ~ wlt + factor(race) + smoke, data = birthwt)$ 

#### Coefficients:

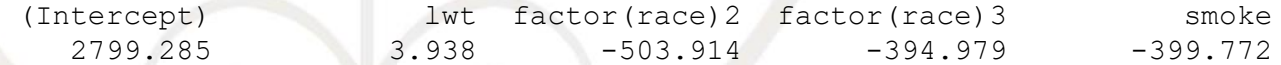

- O método automático é realizado em passos ("step")
- Em cada passo, o modelo testa qual a contribuição de cada variável se for excluída (-) ou incluída (+) no modelo
- Após o primeiro passo, exclui ou inclui variáveis de acordo com o passo anterior e ajusta um novo modelo para teste
- Em cima desse novo modelo de teste, realiza um novo "step" testando novamente a inclusão e/ou exclusão devariáveis
- São realizados diversos "steps" até chegar um momento onde a exclusão / inclusão de variáveis não seja mais possível (AIC não reduza)

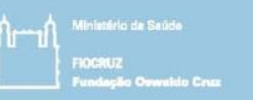

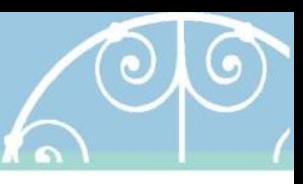

- Seleção de preditores
	- Métodos de seleção abordados na sessão
		- teste-t da variável,
		- F parcial,
			- ANOVA tipo 2
			- ANOVA tipo 1
		- Minimização do AIC (stepwise)
	- Na análise de exemplo todos excluem idade e chegam ao mesmo modelo
	- Nem sempre isso acontece
	- A escolha entre um dos métodos deve ser única e pessoal
	- Testar por diversos métodos até eleger o que chega à melhor conclusão pode ser um caminho.
		- Isso não é regra (cuidado para não torturar os dados)

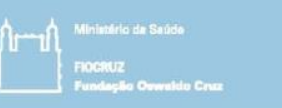

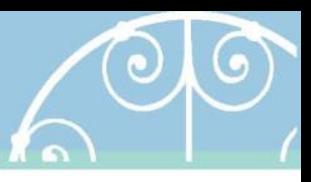

#### Qualidade do ajuste

- Verificando qualidade do ajuste
	- R <sup>2</sup> ajustado
		- Varia entre 0 e 1 (quanto maior melhor o modelo)
		- É o percentual da variação total do desfecho que o modelo explica
		- Um grande problema é que a estatística R2 geralmente é incrementada com a inclusão de uma nova variável
		- Isto não significa que o ajuste melhorou significantemente, pois pode melhorar em apenas poucos pontos percentuais (exemplo: 1%, 2%...)
		- O R<sup>2</sup> ajustado emprega uma ponderação, que penaliza a estatística de qualidade de ajuste R2 pelo número de variáveis explicativas.
		- A interpretação é a mesma do R2: (%) de variância explicada pelo modelo de regressão

$$
R^2 \text{qjust} \, \text{ad} \, o = 1 - \left(\frac{n-1}{n-2}\right) (1 - R^2)
$$

2015 Session 7 43 Session 7

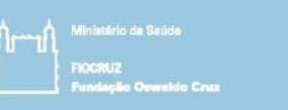

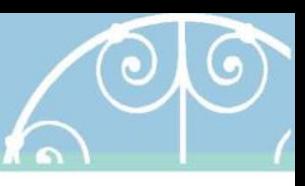

#### Qualidade do ajuste

- Verificando qualidade do ajuste
	- Exemplo do peso do bebê ao nascimento
		- Somente com o peso da mãe como preditor Residual standard error: 718.4 on 187 degrees of freedom Multiple R-squared: 0.0345, Adjusted R-squared: 0.02933 F-statistic: 6.681 on 1 and 187 DF, p-value: 0.0105
		- Peso da mãe e idade como preditores Residual standard error: 719.1 on 186 degrees of freedom Multiple R-squared: 0.03784, Adjusted R-squared: 0.02749 F-statistic: 3.657 on 2 and 186 DF, p-value: 0.02767

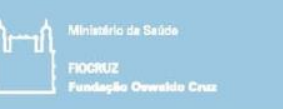

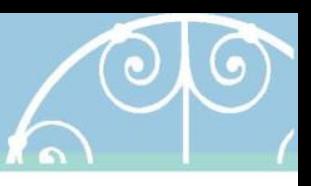

#### Qualidade do ajuste

- Interpretação do exemplo acima.
	- Comparação dos valores de R<sup>2</sup> <sup>2</sup>, observa-se que o modelo com a variável idade tem um maior poder de explicação (3,8%).
	- Na comparação dos valores de R<sup>2</sup> <sup>2</sup>ajustado, o modelo com idade e peso da mãe explica 2,7% da variabilidade dos dados, enquanto que sem a variável idade a explicação era de 2,9%
	- $-$  Ou seja, o R<sup>2</sup> mostra que o modelo com idade da mãe é o melhor, enquanto que o R<sup>2</sup> ajustado indica o modelo sem a variável idade da mãe

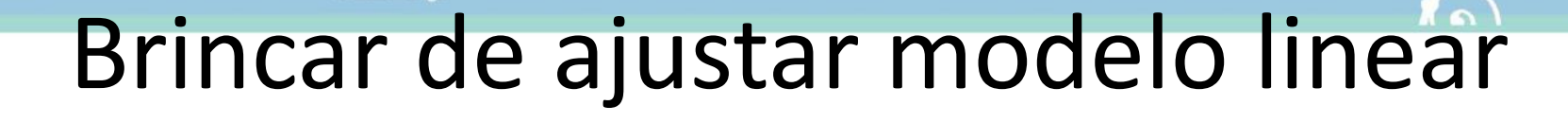

- Ajuste um modelo linear de forma interativa.
	- <https://danielrivera1.shinyapps.io/Regression2/>

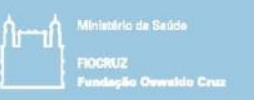

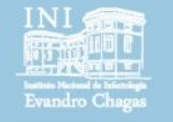

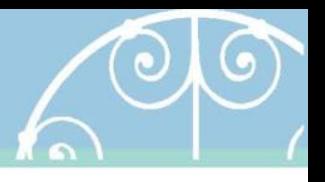

# fim

#### Session 7 Introducing statistical modeling – Part 3 (Multivariable linear regression)

Pedro E A A do Brasil pedro.brasil@ini.fiocruz.br 2018